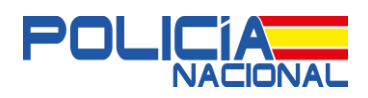

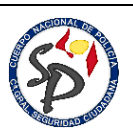

## **RED AZUL INFORMA: ABRIL - 2020**

## **SOLUCIÓN A LAS INCIDENCIAS A LA HORA DE REGISTRARSE EN "ALERTCOPS/SANITARIOS"**

- **Es necesario estar inscrito en el Registro Estatal de Profesionales Sanitarios (REPS) para poder utilizar el** *Botón SOS***.**
- **AlertCops ha sido diseñada y depende de la Subdirección General de Sistemas de la Información y Comunicaciones para la Seguridad, de la Secretaria de Estado de Seguridad, con correo electrónico alertcops@interior.es**

El Ministerio del Interior ha implementado una nueva funcionalidad en la aplicación móvil **AlertCops** que permite disponer **al personal sanitario** de un plus de protección con respecto a la versión estándar, utilizada por los ciudadanos, al incluir un *"BOTÓN SOS"* **para usar en caso de sufrir una agresión.**

El *Botón de SOS* permite al profesional sanitario, en el caso de que lo active ante una situación de emergencia o al ser víctimas de una agresión, **enviar una alocución de diez segundos con lo que está pasando y su geoposicionamiento de forma automática y desatendida** al centro policial más cercano, posibilitando una respuesta policial proporcionada a la situación e inmediata.

Desde el **Equipo del Interlocutor Policial Sanitario de Policía Nacional**, hemos detectado que algunos profesionales sanitarios están teniendo problemas a la hora de registrarse en dicha aplicación, exclusiva para ellos.

La Policía Nacional necesita **tener la certeza de que los usuarios** a los que se permite desplegar esta versión potenciada, **pertenecen realmente a dicho colectivo**, por lo que durante el proceso de alta se comprueba automáticamente

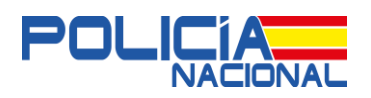

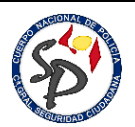

su inscripción en la base de datos del **Registro Estatal de Profesionales Sanitarios del Ministerio de Sanidad (REPS).**

Desde el año 2018, todos los profesionales sanitarios de las distintas entidades del Sistema Nacional de Salud obligadas por el Real Decreto 640/2014 y sus desarrollos legislativos deben estar inscritos en el REPS. Es al realizar esta comprobación, cuando se están dando incidencias, por no encontrar los datos en el citado fichero.

Es por ello, por lo que se anima a los profesionales sanitarios a realizar las gestiones oportunas para que sean dados de alta en el citado registro a través del procedimiento que ha establecido el Ministerio de Sanidad. Dicho Ministerio es colaborador en el proyecto del *BOTÓN SOS* para personal sanitario en **AlertCops**.

Aunque como ciudadano, cualquier profesional sanitario puede seguir usando **AlertCops**, **para disfrutar de la ventaja** que aporta el *Botón SOS*, **se anima encarecidamente a realizar las gestiones para ser dado de alta en el mencionado registro (REPS).**

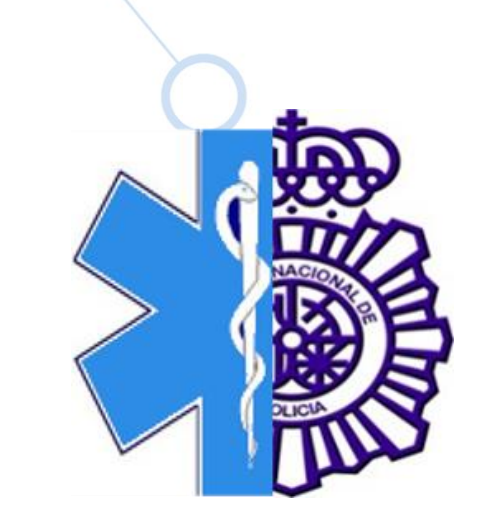

**"CUIDA DE QUIEN TE CUIDA"**

*UNIDAD CENTRAL DE SEGURIDAD PRIVADA*